## **Cadastro de Informação do Produto (CCESU055)**

Esta documentação é válida para todas as versões do Consistem ERP.

## **Pré-Requisitos**

Não há.

## **Acesso**

Módulo: Entradas - Compras - E-Procurement

Grupo: Compra

## **Visão Geral**

O objetivo deste programa é disponibilizar as informações do produto para auxiliar no processo de aquisição, incluir ou atualizar informações previamente cadastradas.

Esta tela é composta por:

[Aba Fornecedores \(CCESU055TAB1\)](https://centraldeajuda.consistem.com.br/pages/viewpage.action?pageId=317243762)

[Aba Estoque \(CCESU055TAB2\)](https://centraldeajuda.consistem.com.br/pages/viewpage.action?pageId=317243763)

[Aba Histórico Compra \(CCESU055TAB3\)](https://centraldeajuda.consistem.com.br/pages/viewpage.action?pageId=317243764)

[Aba Histórico Cotação \(CCESU055TAB4\)](https://centraldeajuda.consistem.com.br/pages/viewpage.action?pageId=317243765)

[Aba Contratos \(CCESU055TAB5\)](https://centraldeajuda.consistem.com.br/pages/viewpage.action?pageId=317243766)

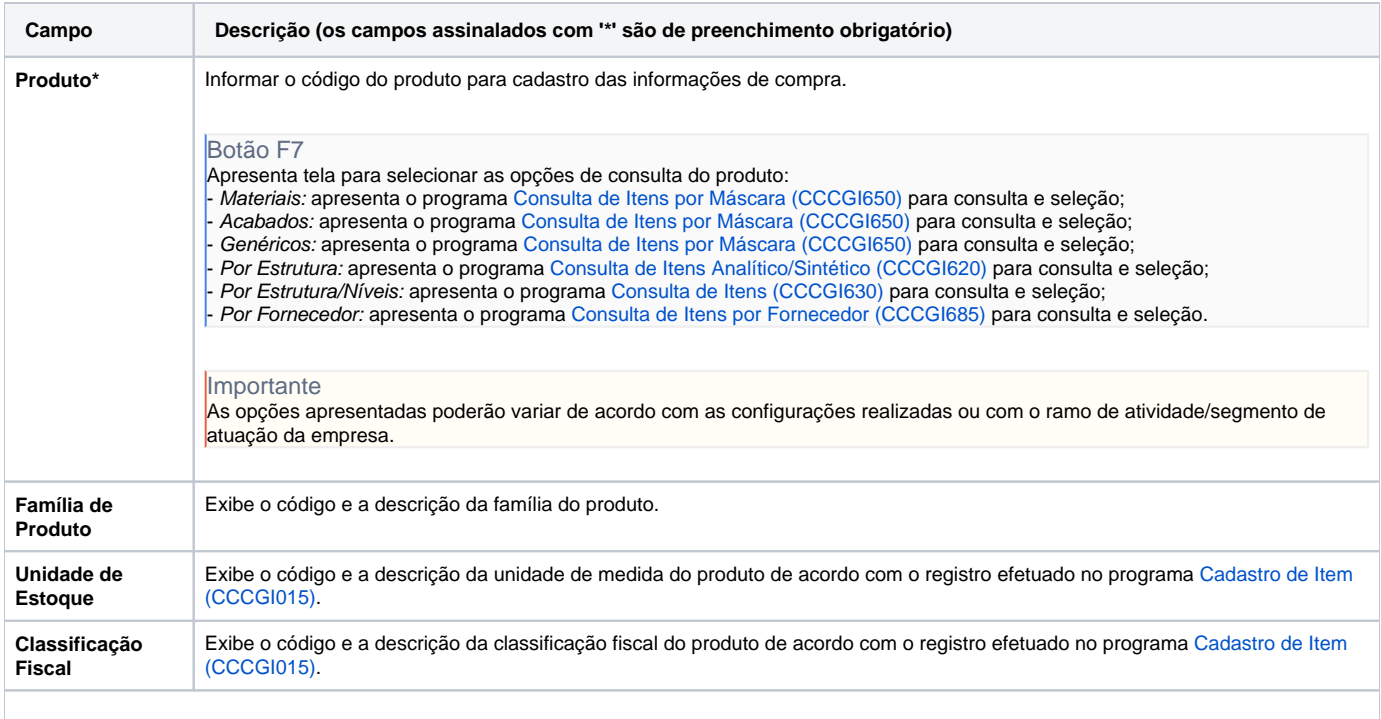

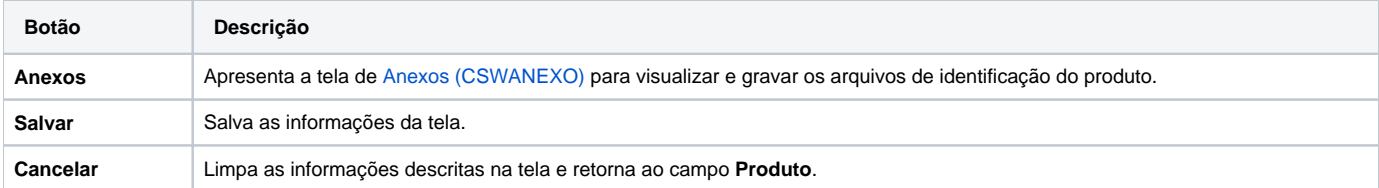

Atenção

As descrições das principais funcionalidades do sistema estão disponíveis na documentação do [Consistem ERP Componentes.](http://centraldeajuda.consistem.com.br/pages/viewpage.action?pageId=56295436) A utilização incorreta deste programa pode ocasionar problemas no funcionamento do sistema e nas integrações entre módulos.

Exportar PDF

Esse conteúdo foi útil?

Sim Não